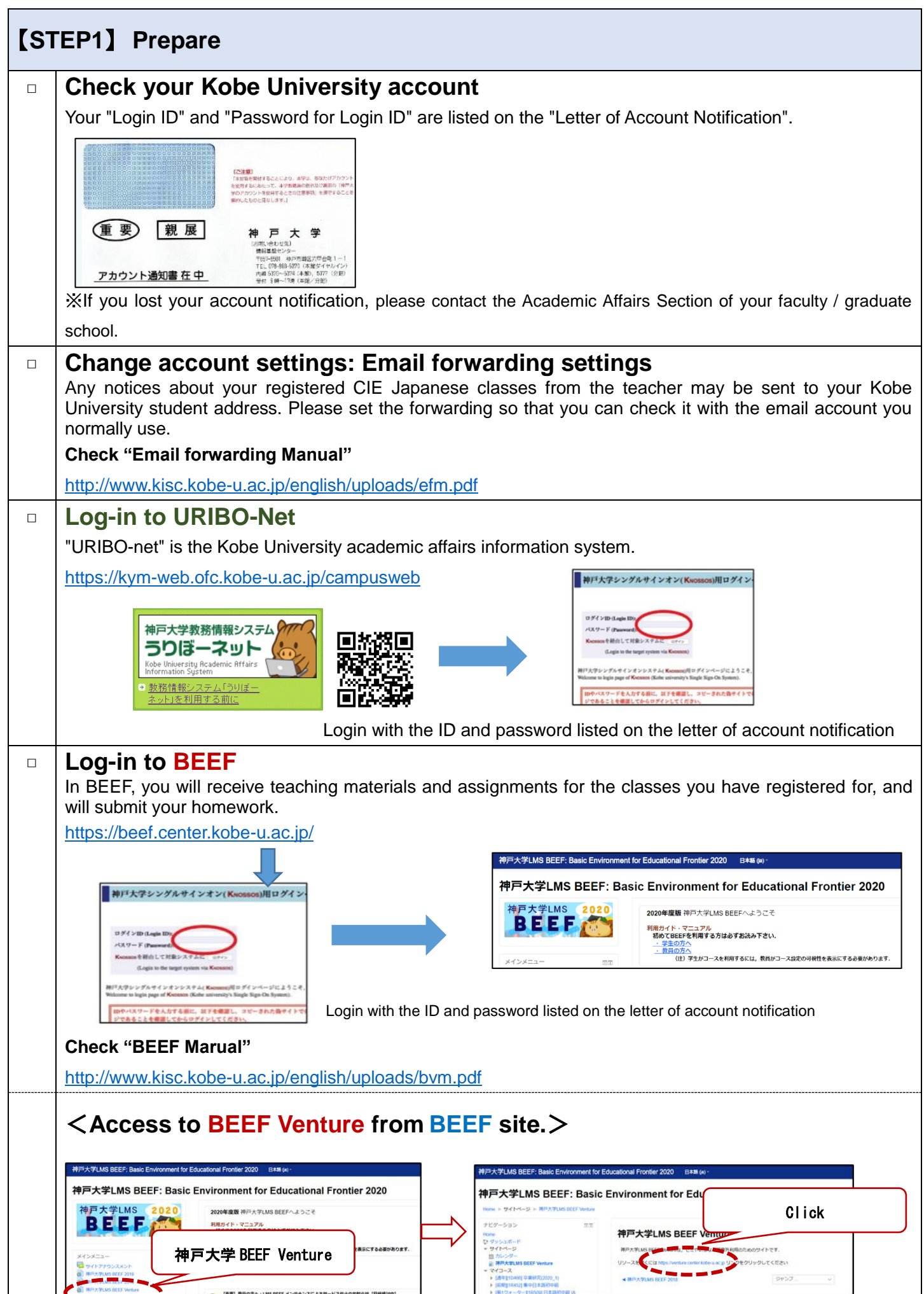

### 【**POINT**】**Difference between BEEF Venture and BEEF**

BEEF Venture's "CIE Japanese Language Classes: Guidance" page is intended to provide shared information on all Japanese classes offered at CIE. If you would like to take a Japanese class, please check the information here first.

BEEF has pages not only for Japanese classes but also for classes offered at Kobe University. After officially registering for the classes, you can find teaching materials used for the classes and submit your assignments.

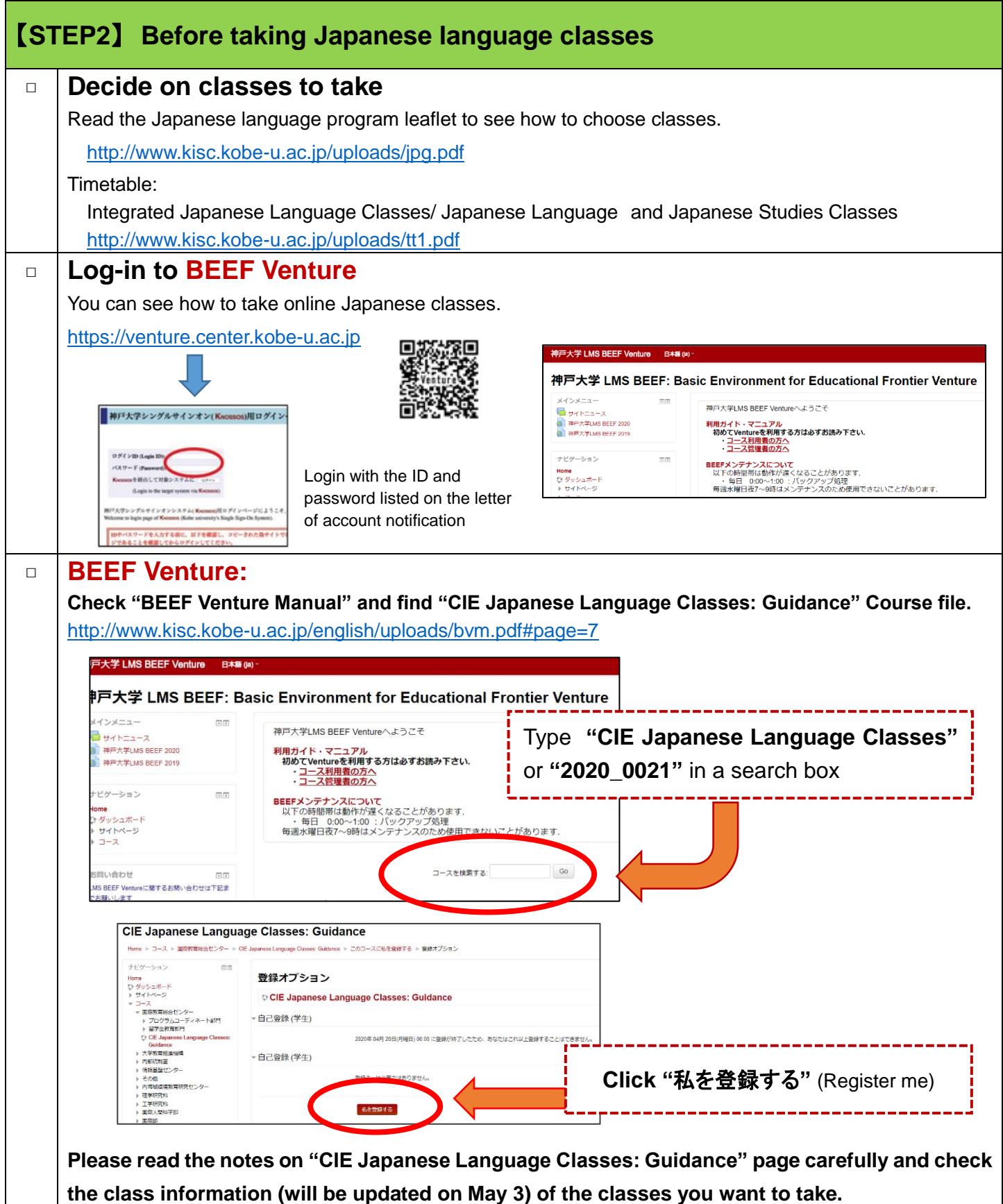

## 【**STEP3**】 **Registration for CIE Japanese Language Classes (April 20 - May 20)**

#### **Degree-Seeking students** (**Undergraduate/ Postgraduate**)

 $\Box$  Please log in to "URIBO-Net" and register as you would for undergraduate and graduate classes. For how to register for classes, see "10-1 Registering classes" in "URIBO-Net User's Manual". [http://www.office.kobe-u.ac.jp/stdnt-kymsys/student/image/pdf/2019stu/H31uribomanual\\_stu\\_en\\_all.pdf](http://www.office.kobe-u.ac.jp/stdnt-kymsys/student/image/pdf/2019stu/H31uribomanual_stu_en_all.pdf) **Exchange Students** (**Undergraduate/ Postgraduate**) □ Exchange students cannot register on "URIBO-Net". Follow the instructions of the Academic Affairs Section of your undergraduate or graduate school to register for classes. **Research Students (Non-Degree Seeking)**  $\Box$  Research students cannot register for CIE Japanese language classes. If you would like to **audit** the classes, please contact the lecturer and ask. He/She will let you access the BEEF course file.

### 【**STEP4**】 **Check the class information at BEEF**

□ After registering for classes, please check if the classes are listed in "BEEF My Course" (It will take one day to be updated on BEEF after registering at URIBO-Net). If it is not displayed, please consult your teacher. \*For Exchange Students, it may take several days for them to be listed on the system after submitting the class registration form to your faculty/graduate school.

# 【**About Online Studies**】

Please carefully read the online studies guide for students: <http://www.kisc.kobe-u.ac.jp/english/uploads/aos.pdf>

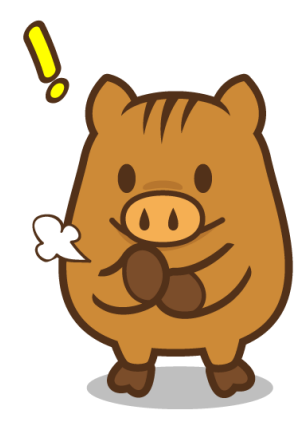